# 講演・セミナー講師,シンポジウム, 優秀演題賞候補演題・一般演題(口述)の方へ

## 1. 発表者受付

 4 月 27 日(土)9:00 から発表スライドの受付を行いますので,「演題受付」にお越しください.参加受付とは別にな りますので,参加受付をしてからお越しください.

※ 必ず各セッション開始 1 時間前までには,スライドの受付を終了してください.

※ 初日午前のセッションにつきましては,別途お打ち合わせさせていただきます.

### 2. 発表時間

各セッションの発表時間は下記の通りです。

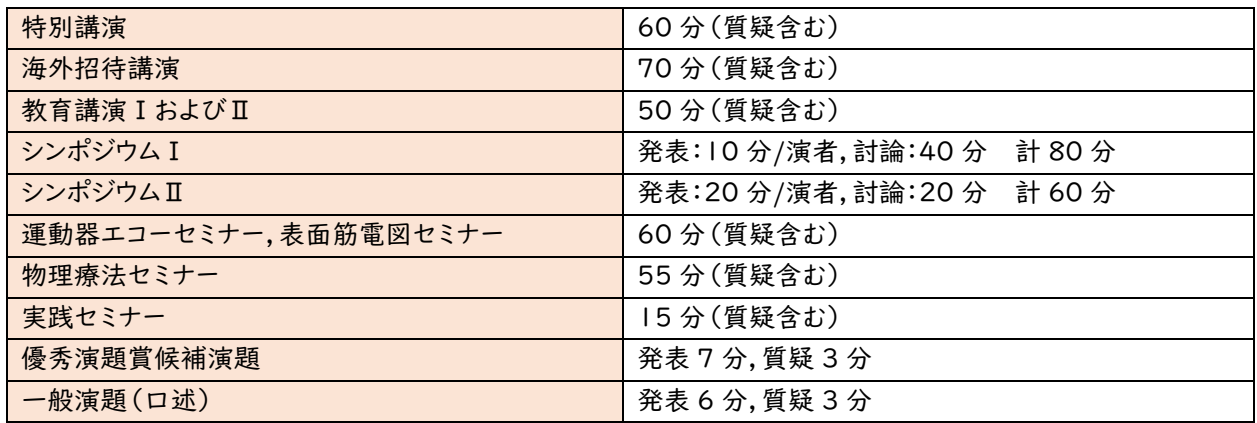

終了 1 分前に演台上の黄ランプが点灯します.発表終了時間になりましたら赤ランプが点灯します.

講演・セミナーのご講演時間には質疑応答も含みますのでご了承ください.

質疑応答については座長の指示に従ってください.

- 発表時間の厳守にご協力ください.
- 各演者はセッション 10 分前までには,次演者席にお越しいただきご準備ください.

### 3. 発表形式

- 口述発表はすべて PC を使用した 2 画面映写(演台上モニターと会場スクリーン)でのプレゼンテーション形式です.
- プレゼンテーションは,演台上にあるキーボード,マウスを操作し行ってください.
- 内容に関しては,個人情報保護の観点に十分なご注意をお願いします.

### 4. 発表データ作成要綱および取り扱い

『データ(USB フラッシュメモリーや CD-ROM 等)をお持込みになる場合』

- 会場内でご用意している PC(Windows)には Windows10 の Power Point(2013,2019(2016))をインス トールしております.同環境にて正常に作動するデータをご用意ください.Macintosh 本体のご用意はございませ ん.
- スライドのサイズは 16:9 で作成してください.
- フォントは文字化けを防ぐため,Windows 標準フォント MS ゴシック,MS P ゴシック,MS 明朝,MS P 明朝,メイ リオ,Arial,Century,Times New Roman など)のいずれかをご使用ください.
- 発表データに静止画やグラフ等のデータをリンクさせている場合は,必ず元データを一緒に保存していただき,事 前に動作確認をお願いします.
- 静止画は JPEG 形式での作成を推奨します.
- 動画については,環境が異なると動作の保証ができません.ご自身の PC をお持込みください.動画の音声は使 用できません.
- Macintosh で作成したデータを Windows で変換した場合,事前にレイアウトなどに不具合などがないかご確認 をお願いいたします.
- ファイル名は「演題番号\_演者名.pptx」としてください.
- お持込みになる USB フラッシュメモリー等は最新のウイルス駆除ソフトでウイルスチェックを事前に行ってください.
- データは,学会が用意する Windows サーバーPC に一旦コピーいたしますが,発表後は,責任をもって消去いた します.
- 以下の場合についてはご自身の PC をお持込みください.
	- ① Macintosh を使用される場合
	- ② 動画を使用される場合(本体持込推奨)

#### PC をお持込みになる場合 』

- ファイル名は「演題番号\_発表者名.pptx」としてください.(例:O1-1\_奈良太郎.pptx)
- 不測の事態に備え,バックアップデータも合わせてお持込みください.
- PC 受付ではデータの動作確認のみを行っていただきます.PC 本体はご発表の 15 分前までにセッション会場内 左前方におります映像オペレーターにお渡しください.
- PC 付属の AC アダプターを必ずお持ちください.
- 会場でご用意する接続コネクターは HDMI(mini-D-sub15 ピンも可能)です.PC の外部モニター出力端子の 形状をご確認ください.変換が必要な場合はご持参ください.
- 動画ファイルがある場合は,全データを同じファイルに入れてください.
- 予めスクリーンセーバー,省電力設定はオフにし,パスワード設定も解除してください.
- プロジェクターの接続はオペレーターが行います.発表時の操作は演台上のマウスで行ってください.
- お持込みいただく PC に保存されている貴重なデータの損失をさけるため,事前にデータのバックアップをお勧め します.

### 5. オンデマンド配信にあたってのお願い

- ① 一般演題を除くすべてのセッションは,オンデマンド配信用にビデオ撮影をさせていただきます.オンデマンド配信に ご同意いただけない場合は,お手数ですが運営事務局([jhts36hand@a-youme.jp](mailto:jhts36hand@a-youme.jp))までご一報ください.ご連 絡がない場合はご同意を得たものとし,使用させていただきます.
- ② 一般演題(口述)のご発表者は,現地での発表に加え,オンデマンド配信用の動画ファイルのご提出をお願いして おります.当日使用されるプレゼンテーションデータに音声を録音していただき,ビデオ形式(MP4)で保存の上, 学術集会ホームページよりアップロードをお願いします.動画ファイルの作成にあたっては,ホームページ内の作成 要項をご参考にしてください.